### Suppose you want to develop a data structure with:

- $\blacktriangleright$  Insert $(x)$ : insert element *x*.
- $\blacktriangleright$  Search*(k)*: search for element with key *k*.
- *Delete(x)*: delete element referenced by pointer *x*.
- *find-by-rank* $(\ell)$ : return the  $\ell$ -th element; return "error" if the data-structure contains less than  $\ell$  elements.

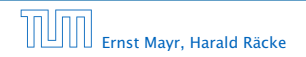

Suppose you want to develop a data structure with:

- $\blacktriangleright$  Insert $(x)$ : insert element *x*.
- $\triangleright$  Search*(k)*: search for element with key *k*.
- $\blacktriangleright$  Delete(x): delete element referenced by pointer *x*.
- **Find-by-rank** $(\ell)$ : return the  $\ell$ -th element; return "error" if the data-structure contains less than  $\ell$  elements.

## Augment an existing data-structure instead of developing a new one.

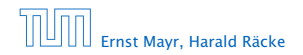

- 1. choose an underlying data-structure
- 
- 
- 

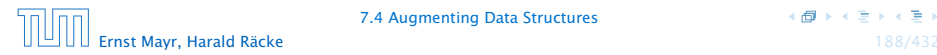

- 1. choose an underlying data-structure
- 2. determine additional information to be stored in the underlying structure
- 
- 

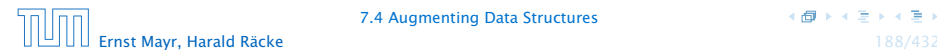

- 1. choose an underlying data-structure
- 2. determine additional information to be stored in the underlying structure
- 3. verify/show how the additional information can be maintained for the basic modifying operations on the underlying structure.

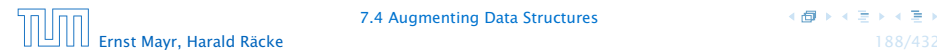

- 1. choose an underlying data-structure
- 2. determine additional information to be stored in the underlying structure
- 3. verify/show how the additional information can be maintained for the basic modifying operations on the underlying structure.
- 4. develop the new operations

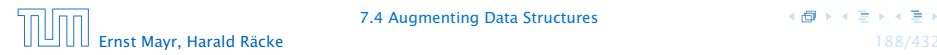

## Goal: Design a data-structure that supports insert, delete, search, and find-by-rank in time  $\mathcal{O}(\log n)$ .

- 1. We choose a red-black tree as the underlying data-structure.
- 
- 

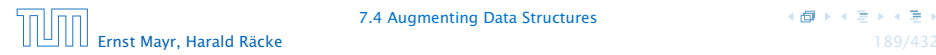

## Goal: Design a data-structure that supports insert, delete, search, and find-by-rank in time  $\mathcal{O}(\log n)$ .

- 1. We choose a red-black tree as the underlying data-structure.
- 2. We store in each node *v* the size of the sub-tree rooted at *v*.
- 

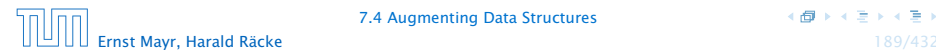

7.4 Augmenting Data Structures

## Goal: Design a data-structure that supports insert, delete, search, and find-by-rank in time  $\mathcal{O}(\log n)$ .

- 1. We choose a red-black tree as the underlying data-structure.
- 2. We store in each node *v* the size of the sub-tree rooted at *v*.
- 3. We need to be able to update the size-field in each node without asymptotically affecting the running time of insert, delete, and search. We come back to this step later...

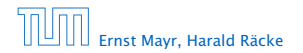

Goal: Design a data-structure that supports insert, delete, search, and find-by-rank in time  $\mathcal{O}(\log n)$ .

4. How does find-by-rank work?

Find-by-rank( $k$ ) = Select(root, $k$ ) with

Algorithm 7 Select*(x, i)* 1: **if**  $x =$  null then return error 2: **if** left[x]  $\neq$  null **then**  $r \leftarrow$  left[x]. size +1 **else**  $r \leftarrow 1$ 3: if  $i = r$  then return  $x$ 4: if  $i < r$  then 5: return Select*(*left*[x], i)* 6: else 7: return Select*(*right*[x], i* − *r )*

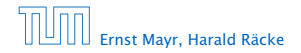

# Select*(x, i)*

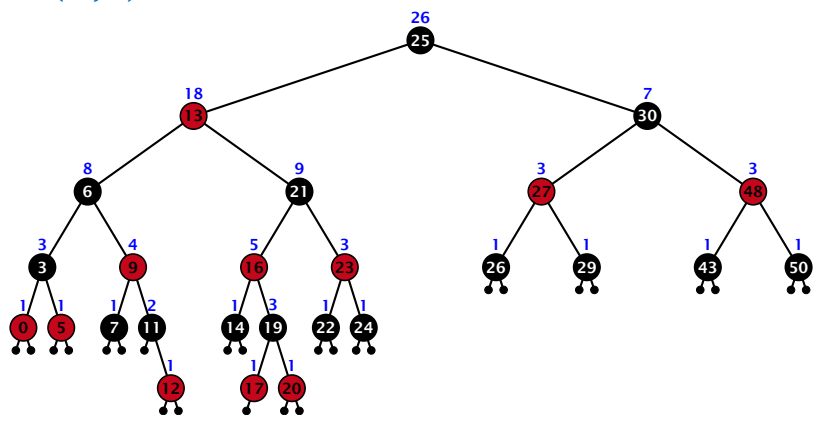

- **decide whether you have to proceed into the left or right** sub-tree
- $\triangleright$  adjust the rank that you are searching for if you go right

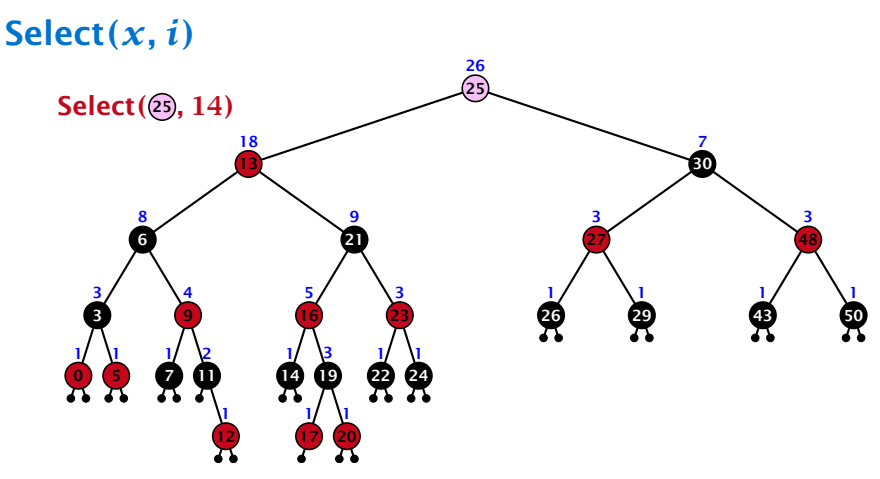

- **decide whether you have to proceed into the left or right** sub-tree
- $\triangleright$  adjust the rank that you are searching for if you go right

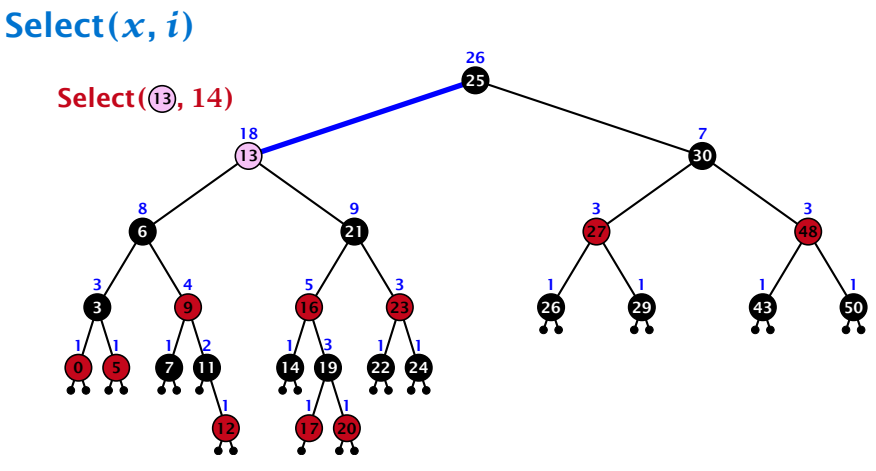

- **decide whether you have to proceed into the left or right** sub-tree
- $\triangleright$  adjust the rank that you are searching for if you go right

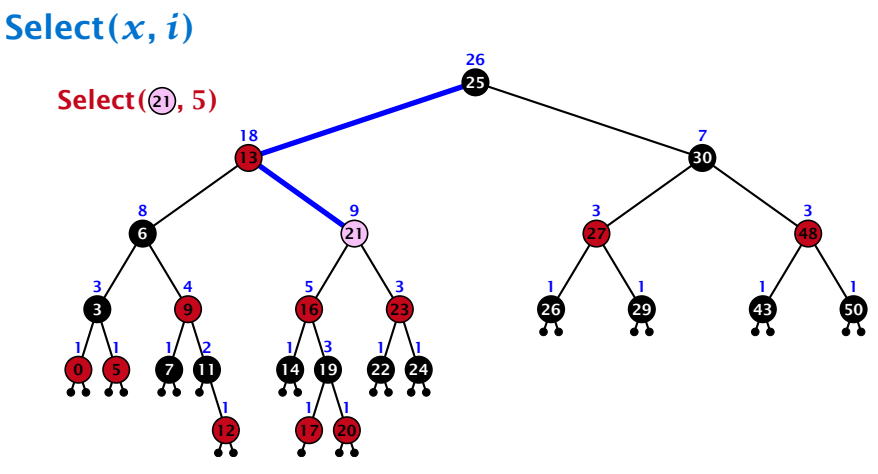

- **decide whether you have to proceed into the left or right** sub-tree
- $\triangleright$  adjust the rank that you are searching for if you go right

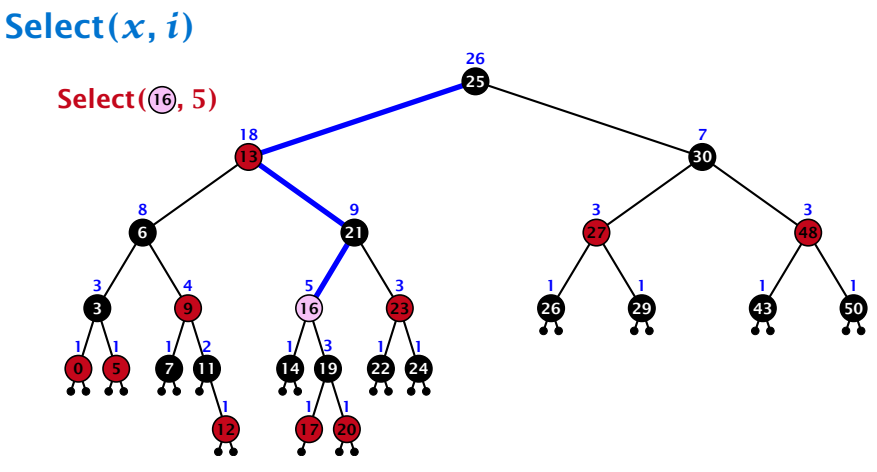

- **decide whether you have to proceed into the left or right** sub-tree
- $\triangleright$  adjust the rank that you are searching for if you go right

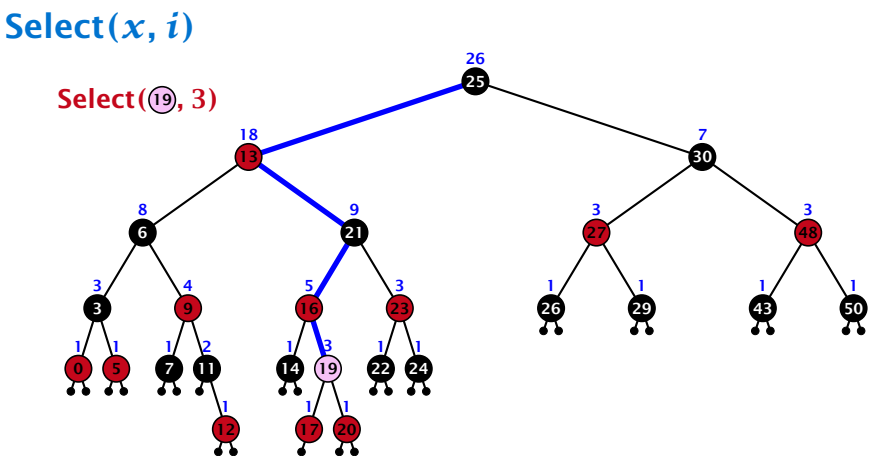

- **decide whether you have to proceed into the left or right** sub-tree
- $\triangleright$  adjust the rank that you are searching for if you go right

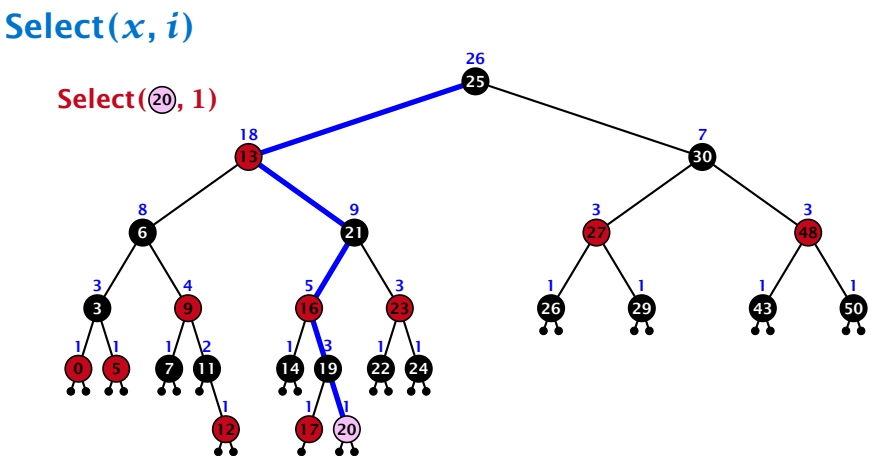

- **decide whether you have to proceed into the left or right** sub-tree
- $\triangleright$  adjust the rank that you are searching for if you go right

## Goal: Design a data-structure that supports insert, delete, search, and find-by-rank in time  $\mathcal{O}(\log n)$ .

3. How do we maintain information?

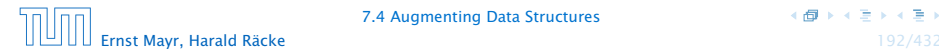

7.4 Augmenting Data Structures

## Goal: Design a data-structure that supports insert, delete, search, and find-by-rank in time  $\mathcal{O}(\log n)$ .

3. How do we maintain information?

### Search*(k)*: Nothing to do.

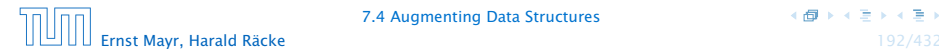

Goal: Design a data-structure that supports insert, delete, search, and find-by-rank in time  $\mathcal{O}(\log n)$ .

3. How do we maintain information?

Search*(k)*: Nothing to do.

**Insert** $(x)$ : When going down the search path increase the size field for each visited node. Maintain the size field during rotations.

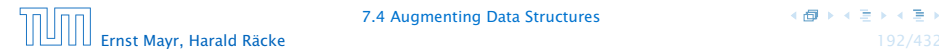

Goal: Design a data-structure that supports insert, delete, search, and find-by-rank in time  $\mathcal{O}(\log n)$ .

3. How do we maintain information?

Search*(k)*: Nothing to do.

**Insert** $(x)$ : When going down the search path increase the size field for each visited node. Maintain the size field during rotations.

Delete*(x)*: Directly after splicing out a node traverse the path from the spliced out node upwards, and decrease the size counter on every node on this path. Maintain the size field during rotations.

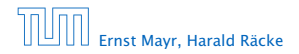

## Rotations

The only operation during the fix-up procedure that alters the tree and requires an update of the size-field:

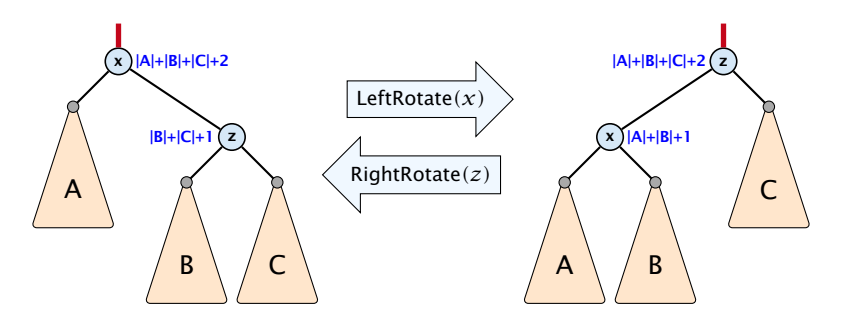

The nodes *x* and *z* are the only nodes changing their size-fields.

The new size-fields can be computed locally from the size-fields of the children.

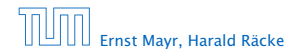